# Classes and Objects Part 02

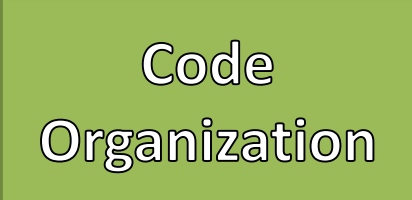

- Organized and structured code helps to:  $\vert$  Java Software Structure
	- Reuse parts of code, so you use less statements
	- Quickly find bugs or errors
	- Easily add or extend functionality
- Java Organizes Software
	- First in Projects
	- Then in Classes
	- Then in Methods

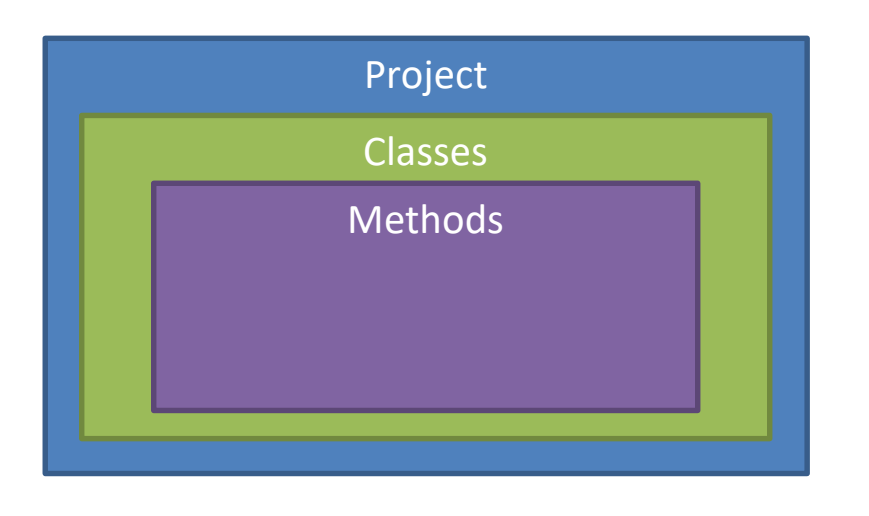

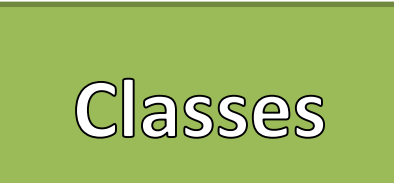

- Classes are a way that we can create *classifications* of "objects"
- Instances of a class are referred to as "objects"
- Classes provide a "blueprint" of a class of objects
	- Shared Qualities
	- Shared Characteristics
- Classes combine
	- Data (Attributes / Properties)
	- Methods (Actions)
- Think of Classes as *nouns*

#### Java Software Structure

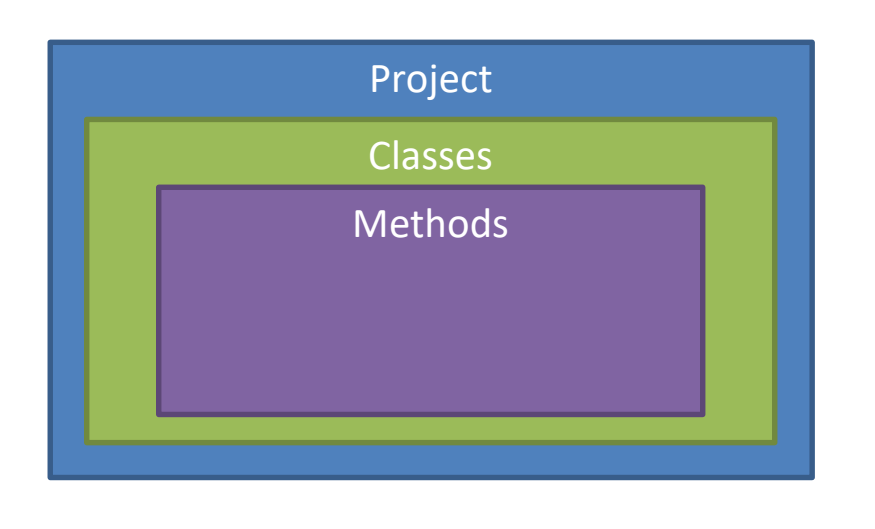

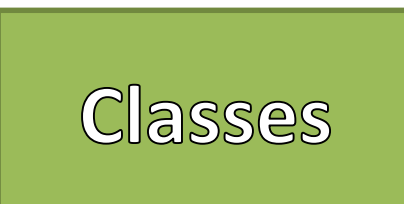

### Creating a Class in 7 Easy Steps!

- 1. Define the class
- 2. Create Properties
	- 1. Instance Variables
	- 2. Constants
- 3. Define Constructors
	- 1. Default
	- 2. Parameterized
- 4. Create Accessors for every Instance Variable
- 5. Create Mutators for every Instance Variable
- 6. Create other Methods
	- 1. equals()
	- 2. toString()
- 7. Use the Class to create Objects!

## Example

### Enumerations

- An enumeration ("enum") is a special kind of Class that only contains constants
- Used when creating a type that only has a set number of potential values
- Good programming practice to create in a separate Java File (like classes)
- The constant values are separated using a comma (",") and values should be capitalized
- Declare an enum just like any other class – Does not require construction
- Access the defined values using the dot (".")

#### Defining an Enum

```
public enum <<identifier>>{
<<Value00>>,
<<Value01>>,
```
…

}

#### Example

enum PetType {CAT, DOG, HAMSTER, HEDGEHOG, ARMADILLO, TURKEY, OWL, ABOMINATION};

### **Enumerations**

• An enumeration ("enum") is a special kind of Class that only contains constants • Used when creating a type that only has a set number of potential values • Good programming practice to create in a separate Java File (like classes) • The constant values are separated using a comma (",") and values should be capitalized • Declare an enum just like any other class – Does not require construction • Access the defined values using the dot (".") //Using

#### Declaring and Using an Enum

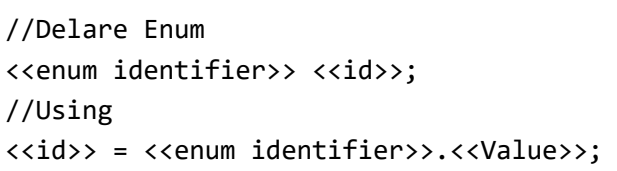

#### Example

PetType type; type = PetType.DOG;

## Overloading<br>Methods

{

}

{

}

- A method's identifier, return type, and parameters is called the "signature" or "definition"
- Overloaded Methods are methods with the same identifier's and return types, but different parameters
	- This is within the same class

#### Overloaded Method Example

```
public void giveComplement()
```

```
System.out.println(this.name+" reacted with joy");
```

```
public void giveComplement(int c)
```

```
for(int i=0;i < c;i++)
this.giveComplement();
```